## Elemento diferencial de superficie

Definición: La superficie  $S$  es suave si es la imagen de una función de clase  $C^1$  definida en un dominio  $D$ 

Veamos cómo se puede obtener el diferencial de superficie según venga definida la superficie  $S$ .

## Superficie dada por  $z = f(x, y)$

Tomamos la superficie S imagen de  $z = f(x, y)$ , con  $f(x, y)$  de clase  $C^1$ . El objetivo es encontrar una aproximación del área de S que se proyecta sobre un rectángulo dado. Las dimensiones de ese rectángulo, que llamaremos  $\Delta R$ , son  $\Delta x$  y  $\Delta y$ .

Puesto que la superficie más parecida a S es su plano tangente, lo utilizaremos en esta aproximación. Tomaremos el plano tangente que pasa por un punto  $P_0(x_0,y_0,f(x_0,y_0))$  y de él recortaremos la porción que se proyecta sobre el rectángulo  $\Delta R$ .

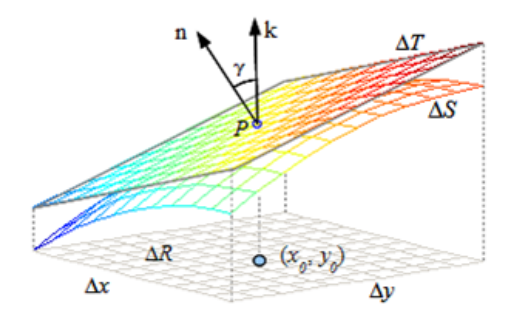

Considerando n, el vector normal unitario a la superficie en el punto P, y  $\gamma$ , el ángulo entre los vectores n y k, se cumple:

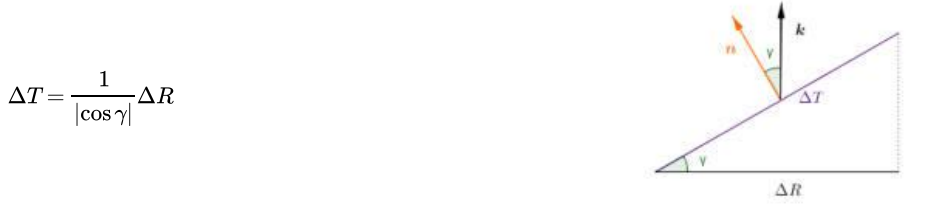

Como un vector normal a la superficie  $S$  en  $P$  es  $\mathbf{N}=\left(-f_x^{'}(x_o,y_o),-f_y^{'}(x_o,y_o),1\right)$ , podemos escribir

$$
|\!\cos\gamma\!|=|\mathbf{n}\cdot\mathbf{k}|=\frac{1}{|\mathbf{N}|}
$$

luego

$$
\Delta T = \left| {\bf N} \right| \Delta R \, = {\sqrt {f'_x (x,y)^2 + f'_y (x,y)^2 + 1}} \, \Delta x \, \Delta y
$$

Cuando las dimensiones de  $\Delta R$  tiendan a cero,  $\Delta T$  tenderá al llamado elemento diferencial de superficie:

$$
dS=\sqrt{f'_x(x,y)^2+f'_y(x,y)^2+1}\;dxdy
$$

Superficie dada por  $F(x, y, z) = 0$ 

Si la superficie viene expresada por una función implícita,  $F(x,y,z)=0$ , con  $F$  de clase  $C^1$  siendo  $F'_z\neq 0$ , el vector normal en cada punto es

$$
\mathbf{N} = \left(\frac{F'_x}{F'_z}, \frac{F'_y}{F'_z}, 1\right)
$$

El elemento diferencial de superficie es:

$$
dS=\frac{\sqrt{{F'_x}^2+{F'_y}^2+{F'_z}^2}}{|F'_z|}\,dx\,dy
$$

PDF A

## Superficie dada en paramétricas

Si la superficie viene expresada por la imagen de unas ecuaciones paramétricas:

$$
\mathbf{r}(u,v) : \begin{cases} \, x = x(u,v) \\ \, y = y(u,v) \quad (u,v) \in R \\ \, z = z(u,v) \end{cases}
$$

los dos vectores tangentes a la superficie por el punto  $(x(u,v),y(u,v),z(u,v))$  son

$$
\mathbf{r_u} = (x_u'(u,v),y_u'(u,v),z_u'(u,v)) \quad \text{y} \quad \mathbf{r_v} = (x_v'(u,v),y_v'(u,v),z_v'(u,v))
$$

y el vector normal es

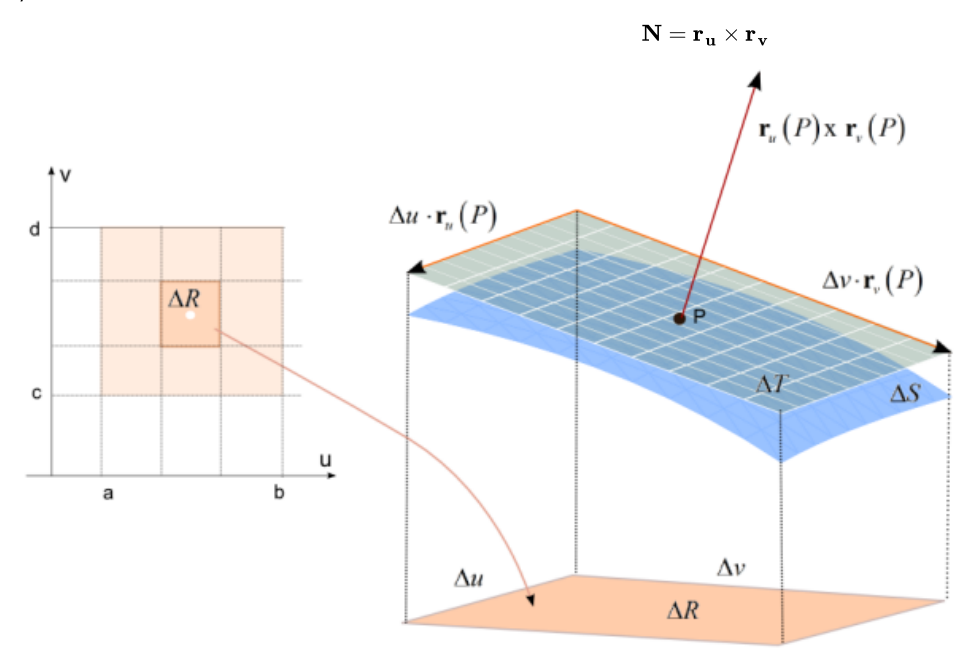

El área de la porción de plano tangente que se proyecta en  $\Delta R$  es

$$
\Delta T\!=\!|{\bf r}_{\bf u}(P)\times{\bf r}_{\bf v}(P)|\Delta u\,\Delta v
$$

Cuando  $\Delta u\to 0$  y  $\Delta v\to 0$ , entonces  $\Delta T\to dS$ , por lo que la expresión para el diferencial de superficie es  $dS = |{\bf r_u \times r_v}| \, du \, dv$